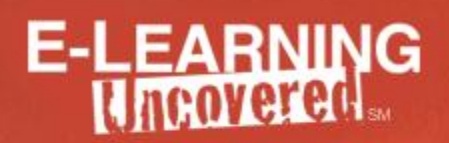

## **Shortcuts, Menus, & Toolbars (PC)**

From *E-Learning Uncovered: Adobe Captivate 5.5*

#### **Useful Keyboard Shortcuts**

Refer to Adobe Captivate Help Files for a complete list of keyboard shortcuts.

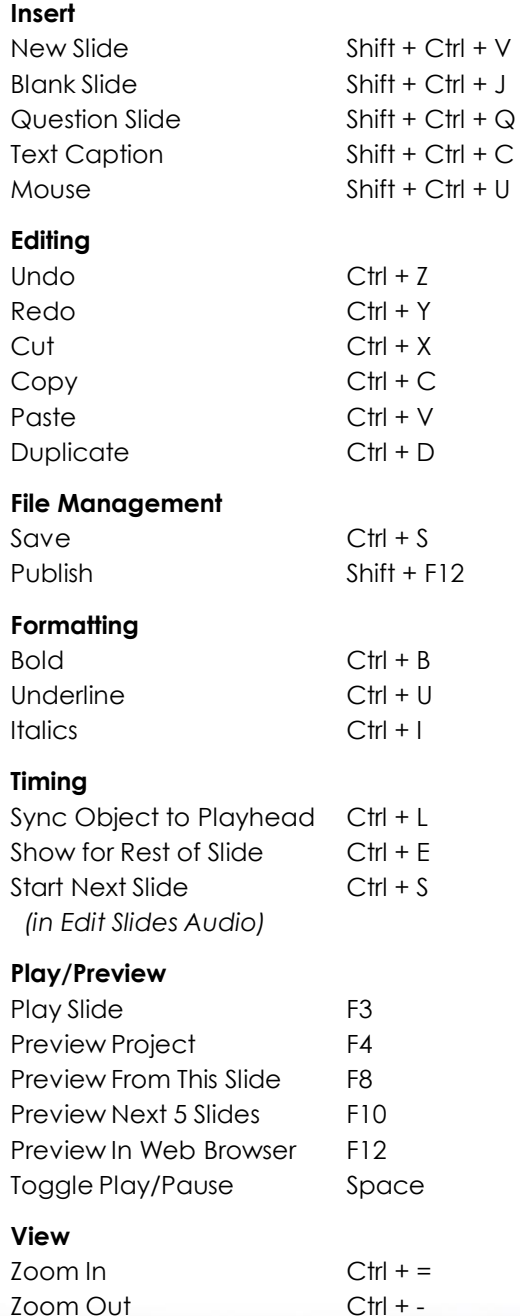

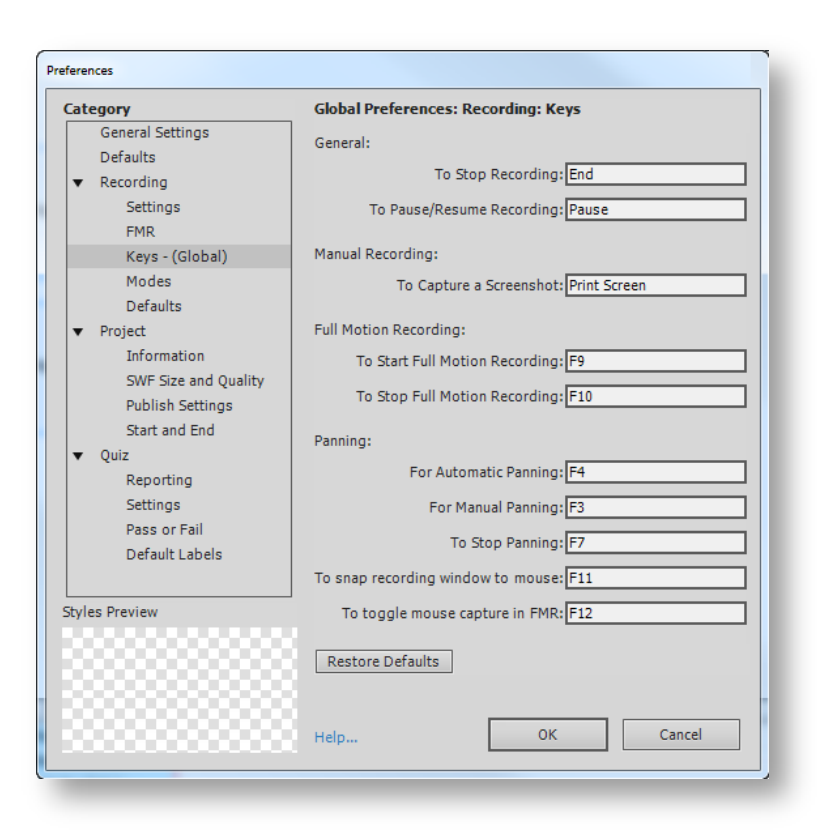

© 2012 Artisan E-Learning This reference guide may be printed, copied, and distributed.

# E-LEARNING

### **Captivate Menus for PC**

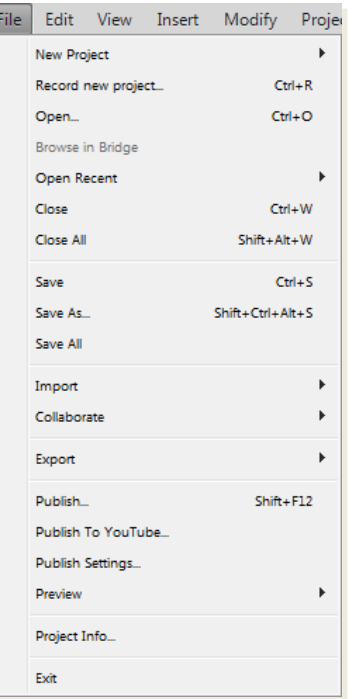

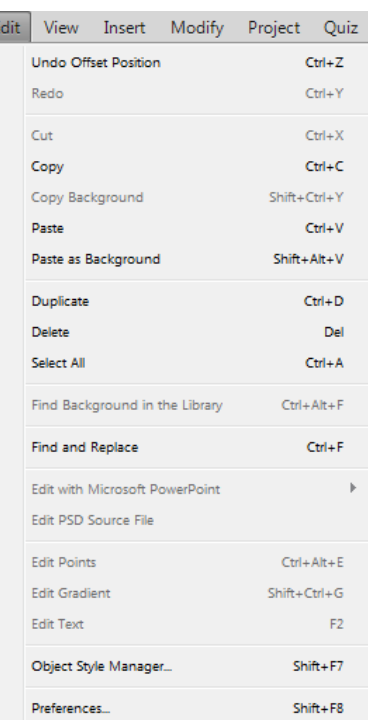

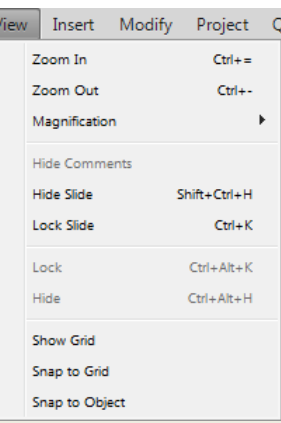

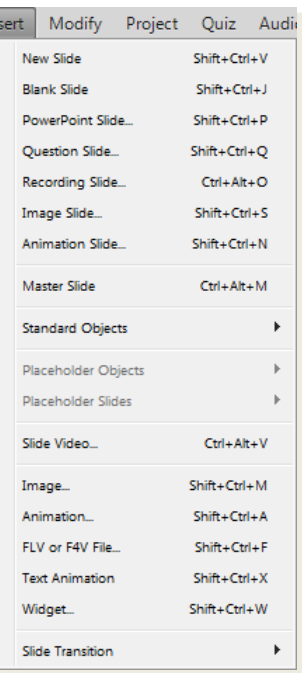

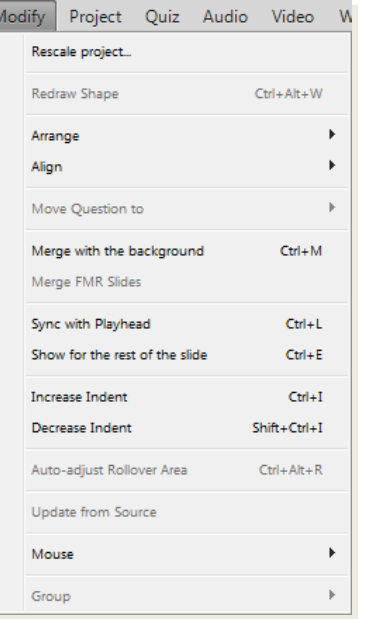

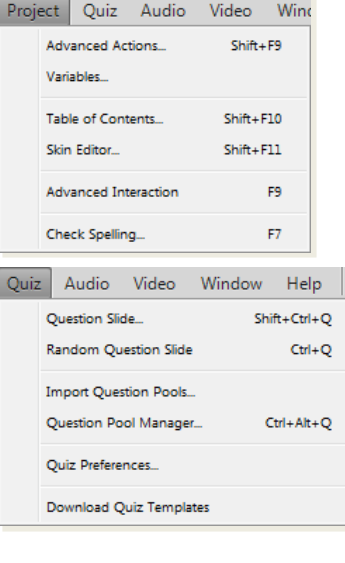

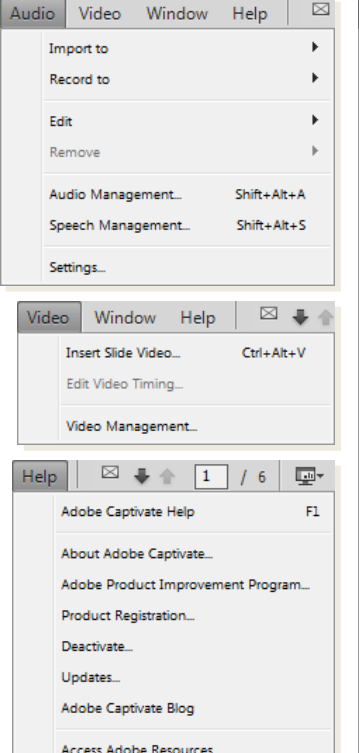

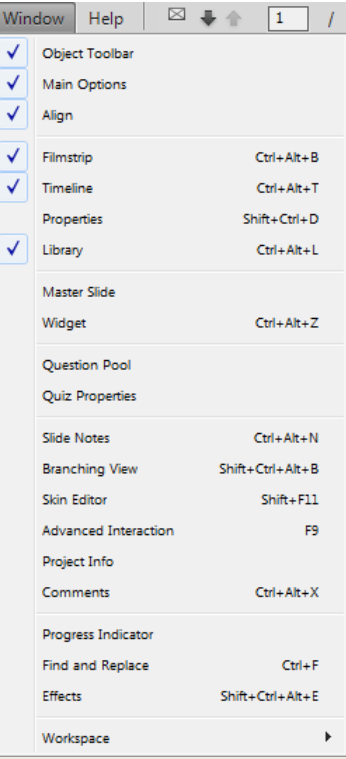

# E-LEARNING

### **Captivate Toolbars for PC**

#### **Align Toolbar**

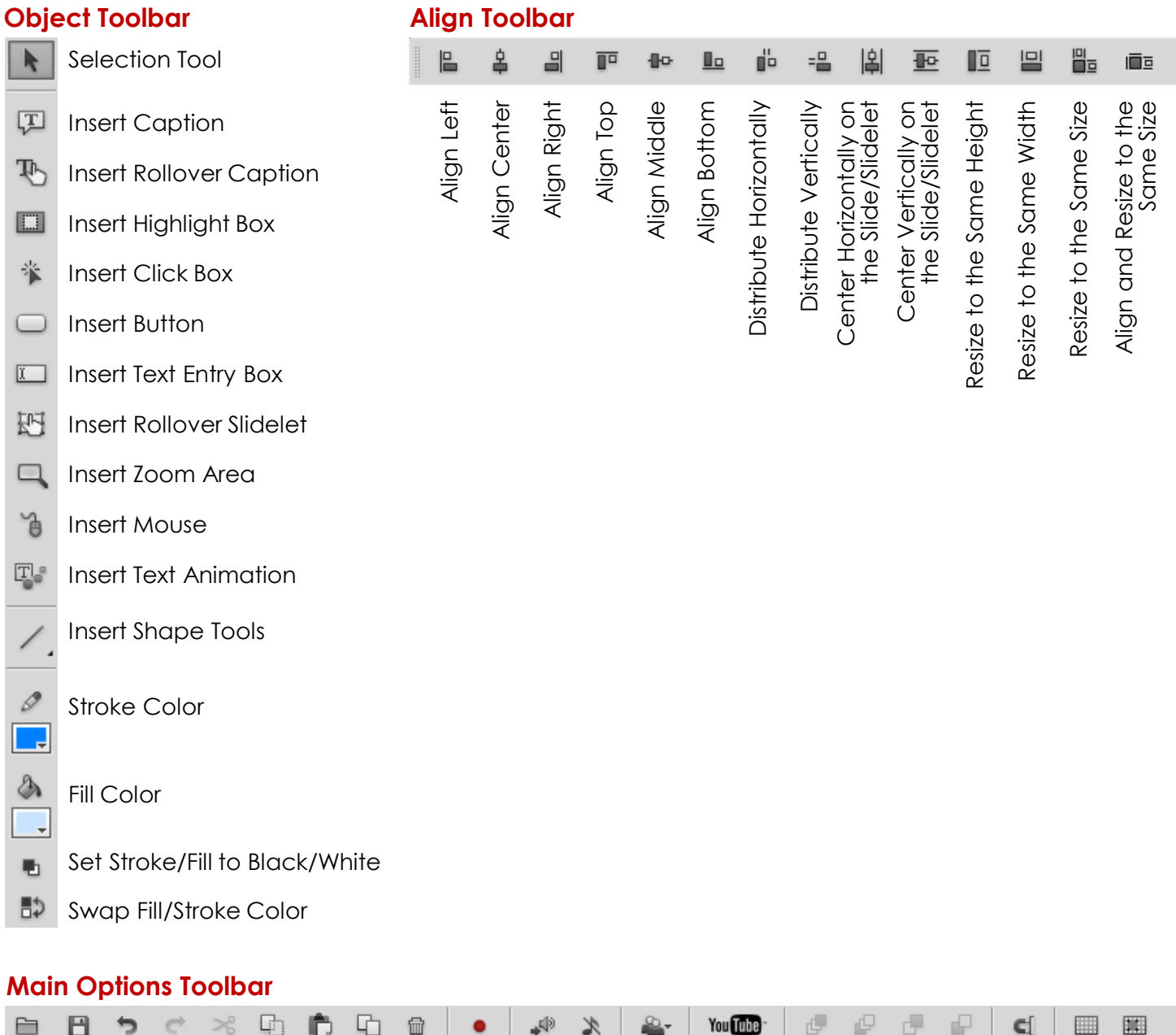

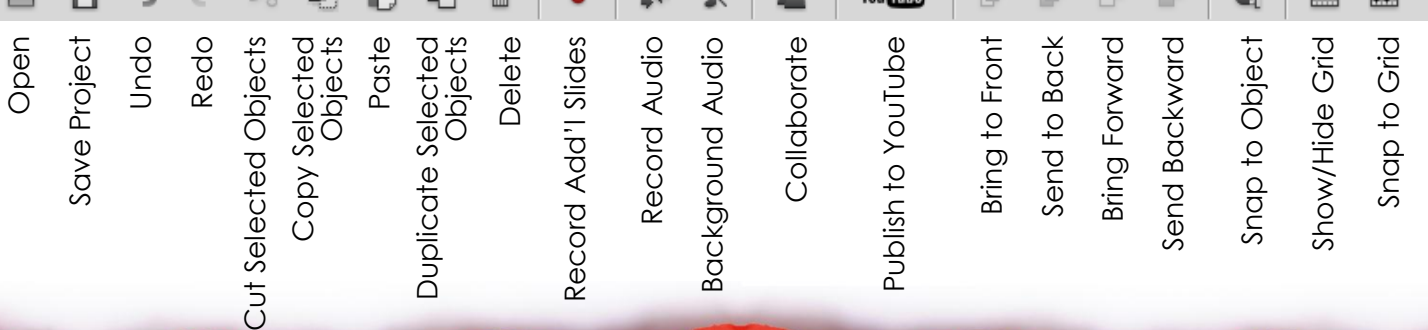